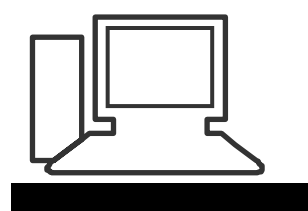

www.computeria-olten.ch Monatstreff für Menschen ab 50

Merkblatt 72

## **Zellen sperren in Excel Tabelle**

(Excel 2010)

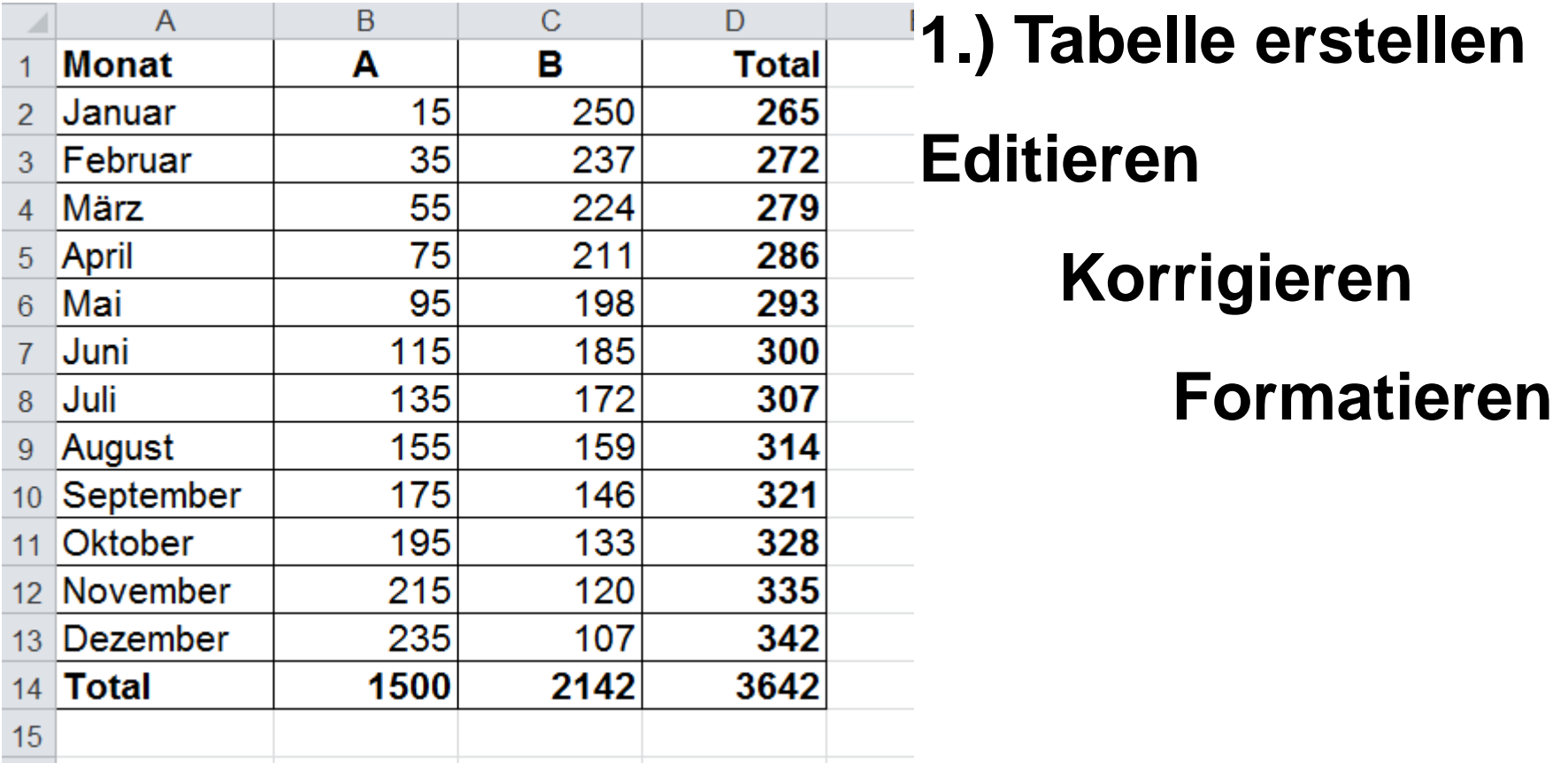

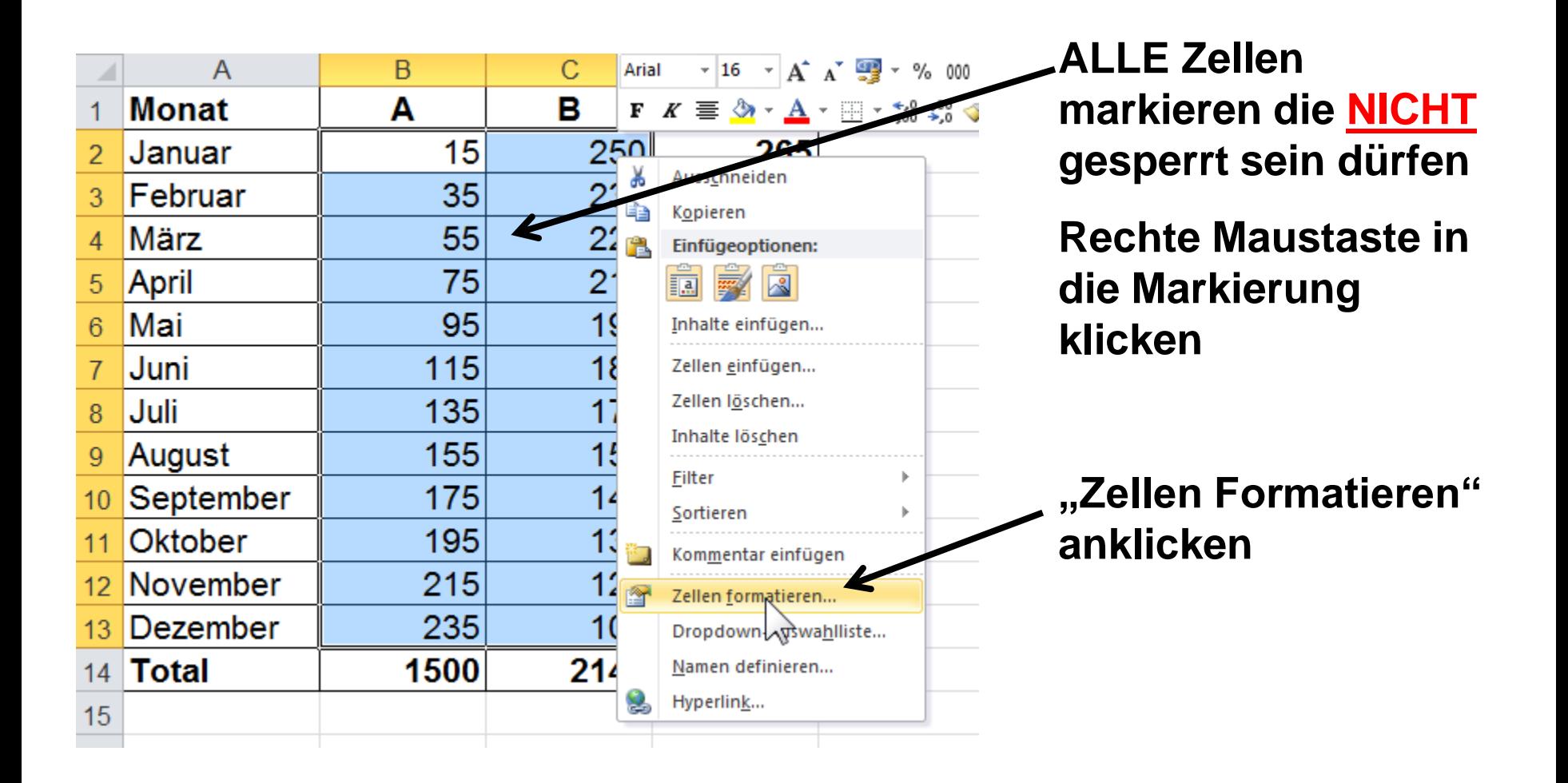

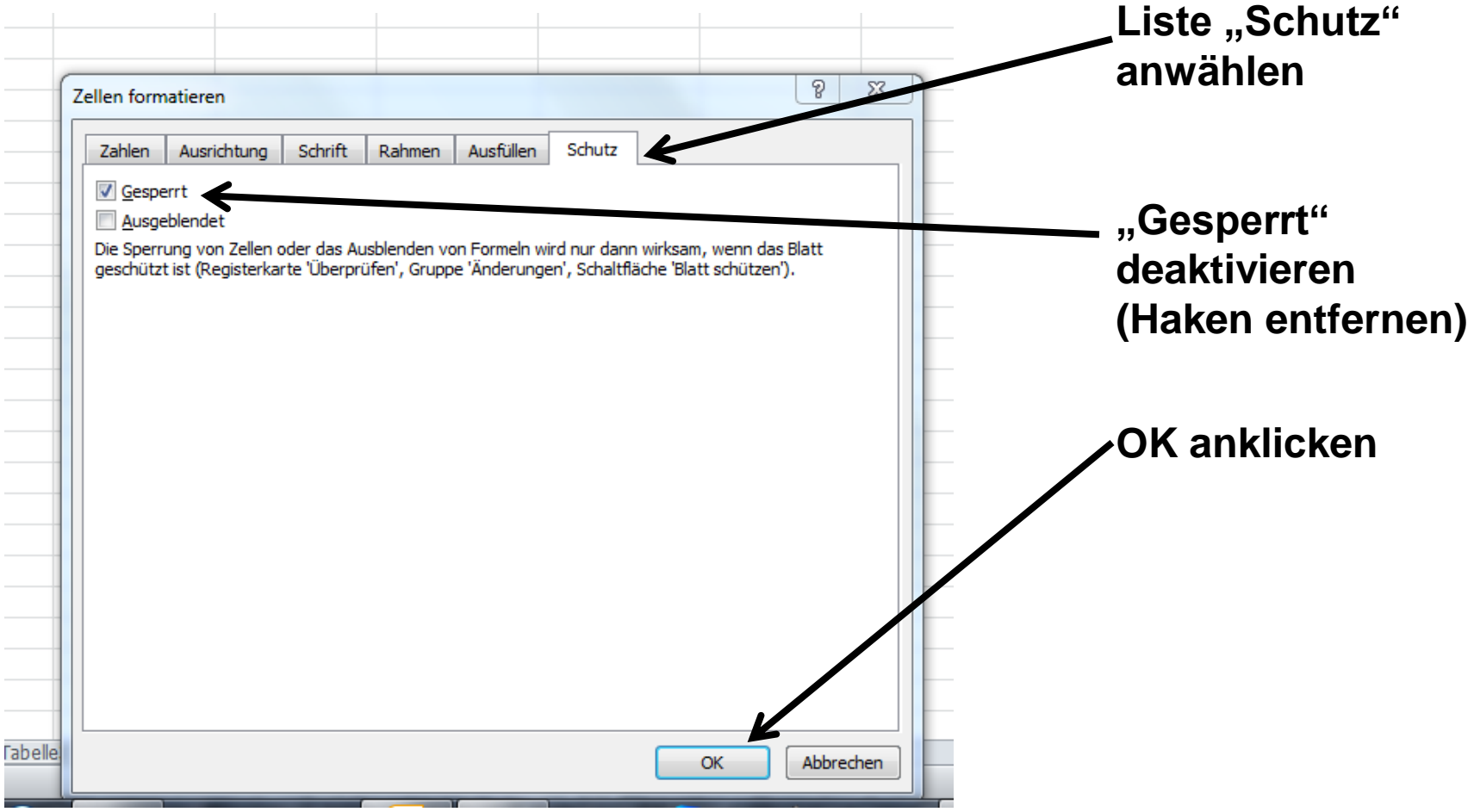

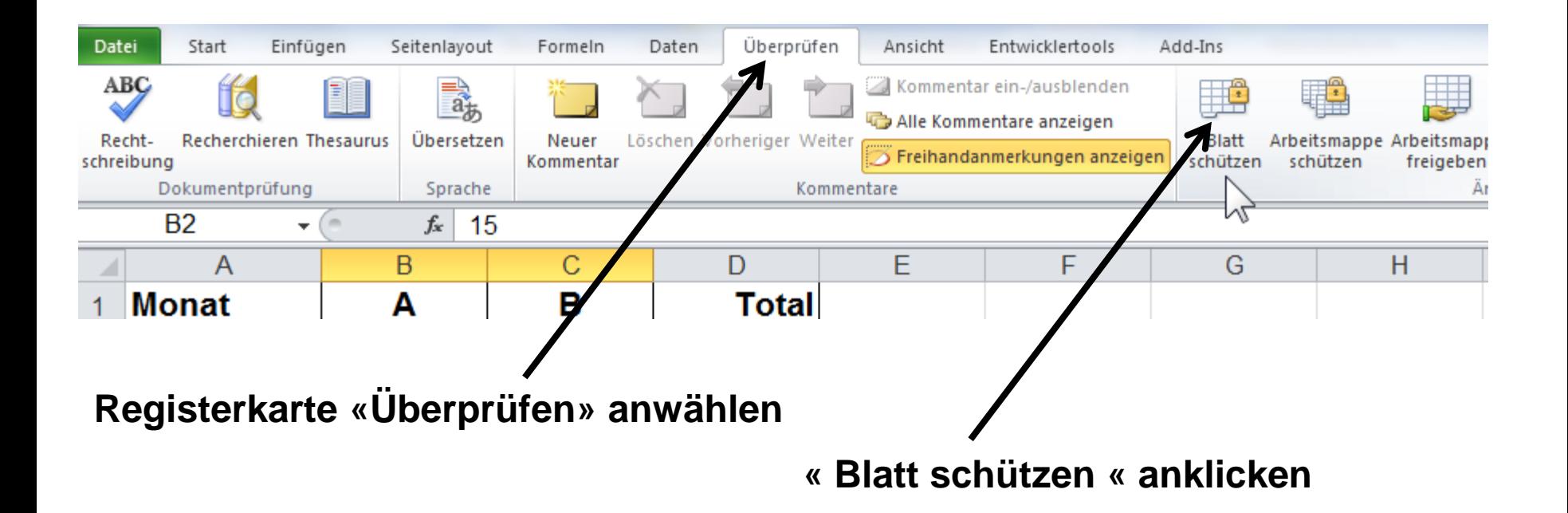

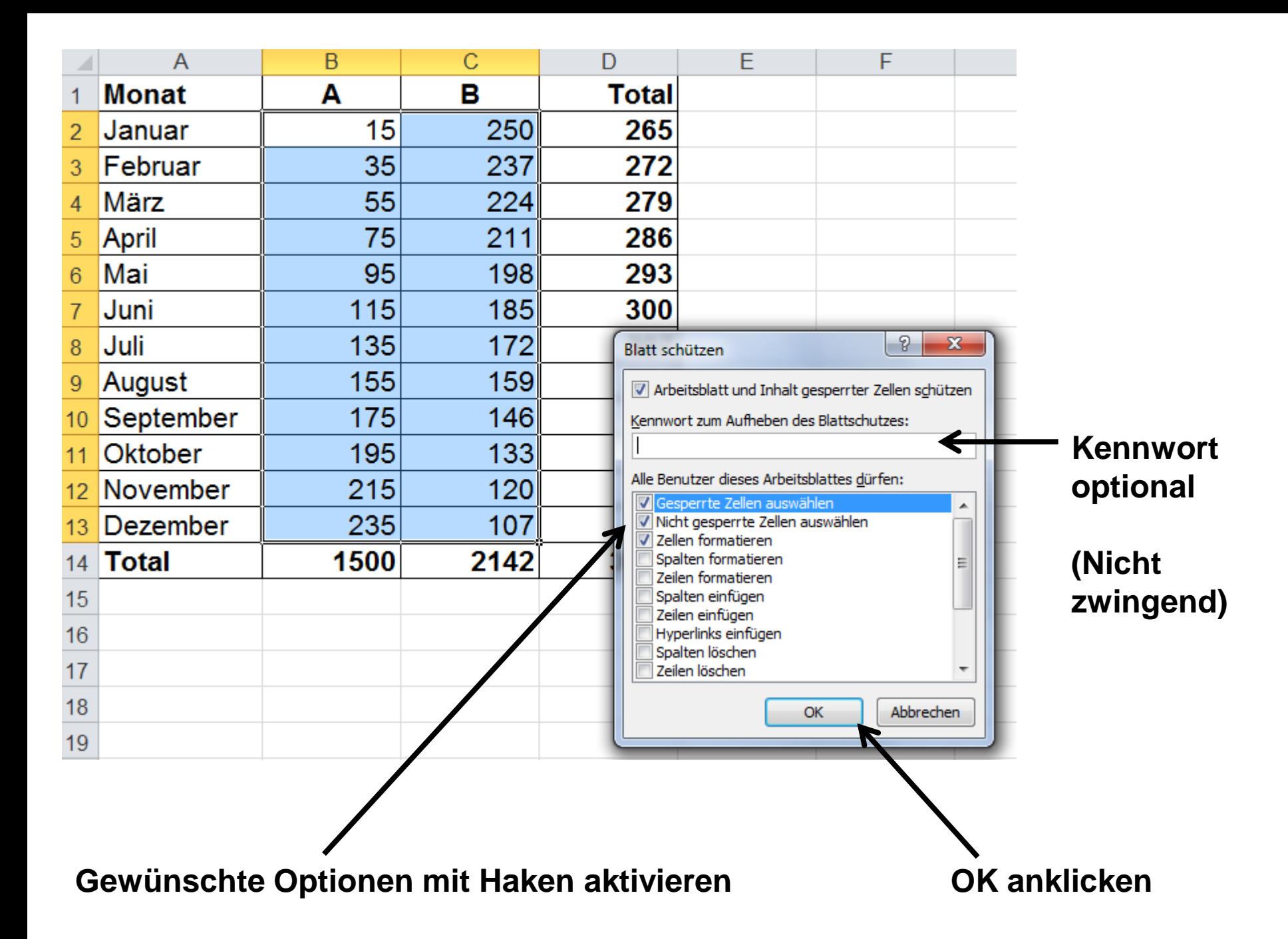

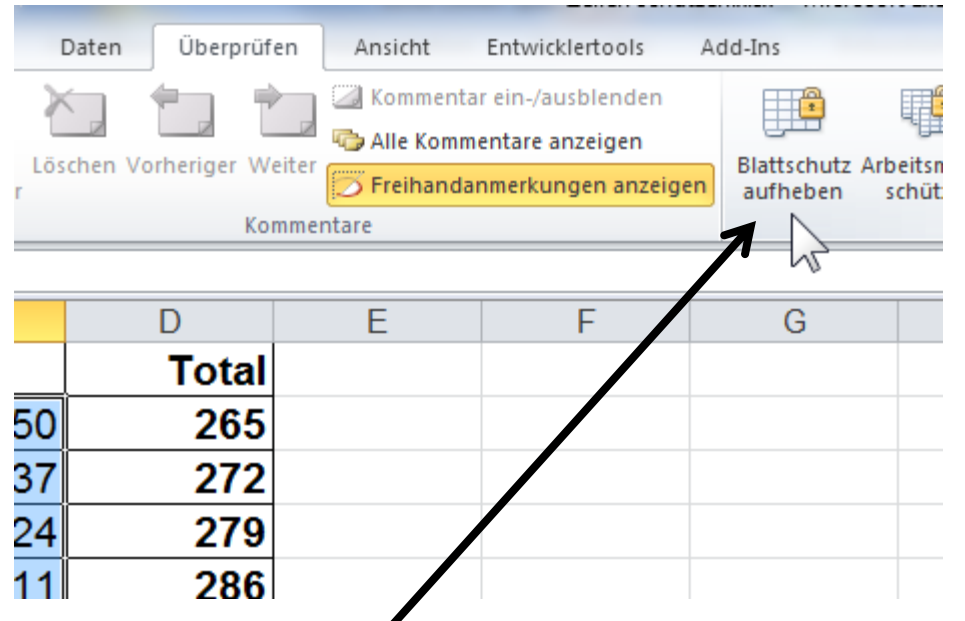

## **Zum Bearbeiten der gesperrten Zellen «Blattschutz aufheben» anklicken**

[www.computeria-olten.ch](http://www.computeria-olten.ch/) AE

 $\sqrt{2}$